# **baixar aplicativo de aposta de jogo de futebol**

- 1. baixar aplicativo de aposta de jogo de futebol
- 2. baixar aplicativo de aposta de jogo de futebol :palpite grátis vai de bet
- 3. baixar aplicativo de aposta de jogo de futebol :casino online vale a pena

# **baixar aplicativo de aposta de jogo de futebol**

#### Resumo:

**baixar aplicativo de aposta de jogo de futebol : Descubra as vantagens de jogar em mka.arq.br! Registre-se e receba um bônus especial de entrada. O seu caminho para grandes prêmios começa aqui!** 

#### contente:

bet365: aplicativo ideal para apostas.

1xBet: maior variedade de bnus.

Betano: cadastro mais fcil.

Sportingbet: perfeito para depsitos com boleto.

LeoVegas: timo para iniciantes.

## **baixar aplicativo de aposta de jogo de futebol**

### **baixar aplicativo de aposta de jogo de futebol**

A Copa do Brasil é o segundo torneio mais importante do futebol brasileiro. Com um sistema de mata-mata, você tem grandes mercados de apostas disponíveis, incluindo vencedor da partida, vencedor do torneio e muito mais.

Se você está procurando as melhores odds e os melhores bônus para apostar na Copa do Brasil, aqui estão algumas das casas de apostas mais recomendadas:

#### **Casa de apostas Bônus**

Bet365 Bônus de boas-vindas de até R\$200

Betano Bônus de boas-vindas de até R\$500 + R\$20 em baixar aplicativo de aposta de jogo de 1xBet Bônus de primeiro depósito de 100% até R\$1.560

KTO Até R\$200 em baixar aplicativo de aposta de jogo de futebol apostas grátis + bônus de

Além das odds e bônus, também é importante considerar outros fatores ao escolher uma casa de apostas, como a variedade de mercados de apostas, o atendimento ao cliente e a segurança. Verifique as avaliações das casas de apostas antes de se inscrever para garantir que você está escolhendo uma casa de apostas confiável e respeitável.

Depois de escolher uma casa de apostas, você pode começar a fazer suas apostas na Copa do Brasil. Aqui estão algumas dicas para ajudá-lo a ter sucesso:

- Faça baixar aplicativo de aposta de jogo de futebol pesquisa: Antes de fazer uma aposta, certifique-se de fazer baixar aplicativo de aposta de jogo de futebol pesquisa e entender os times e jogadores envolvidos.
- Gerencie baixar aplicativo de aposta de jogo de futebol banca: É importante gerenciar baixar aplicativo de aposta de jogo de futebol banca com sabedoria e só apostar o que você pode perder.
- Não persiga perdas: Se você perder uma aposta, não tente recuperar suas perdas apostando mais. Isso geralmente leva a mais perdas.
- Aproveite as promoções: Muitas casas de apostas oferecem promoções e bônus para novos

e antigos clientes. Aproveite essas promoções para aumentar seus ganhos.

Apostas na Copa do Brasil podem ser uma ótima maneira de aumentar baixar aplicativo de aposta de jogo de futebol diversão no torneio. Seguindo estas dicas, você pode melhorar suas chances de sucesso e ter uma experiência de apostas mais agradável.

#### **Perguntas frequentes**

Onde posso fazer apostas na Copa do Brasil?

Você pode fazer apostas na Copa do Brasil em baixar aplicativo de aposta de jogo de futebol várias casas de apostas online, incluindo Bet365, Betano, 1xBet e KTO.

Quais são os melhores mercados de apostas para a Copa do Brasil?

Alguns dos melhores mercados de apostas para a Copa do Brasil incluem vencedor da partida, vencedor do torneio, artilheiro e handicap asiático.

Como posso melhorar minhas chances de sucesso nas apostas na Copa do Brasil?

Você pode melhorar suas chances de sucesso nas apostas na Copa do Brasil fazendo baixar aplicativo de aposta de jogo de futebol pesquisa, gerenciando baixar aplicativo de aposta de jogo de futebol banca com sabedoria, não perseguindo perdas e aproveitando as promoções das casas de apostas.

# **baixar aplicativo de aposta de jogo de futebol :palpite grátis vai de bet**

Neste caso, a odd justa de 2.0. Se a odd estiver maior (menos chances de ocorrer segundo a casa), vale a pena apostar. J se estiver menor, ento no vale o risco perante a potencial recompensa.

Por exemplo, se uma equipe tem 50% de chances de vencer, as odds oferecidas podem ser de 2.00 (100 dividido por 50); Converter probabilidades em baixar aplicativo de aposta de jogo de futebol odds: para calcular as odds baseadas na probabilidade percebida, voc pode usar a frmula: Odds = 1 / Probabilidade.

Entender o que so odds fundamental para quem deseja se aventurar no universo das apostas esportivas. Isso porque as odds representam as probabilidades de um determinado resultado ocorrer e esto diretamente ligadas ao valor potencial de ganho em baixar aplicativo de aposta de jogo de futebol uma aposta.

Para a grande maioria dos apostadores esportivos online, as odds decimais so a escolha preferida; uma vez que voc veja a equao para calcular seu lucro, entender o motivo! No apenas as odds decimais so o formato mais agradvel de odds de apostas, elas tambm so as mais fceis de usar.

# **baixar aplicativo de aposta de jogo de futebol**

### **baixar aplicativo de aposta de jogo de futebol**

### **O Tottenham na Premier League**

### **Tottenham obteve 3 vitórias com 4 gols de diferença nos últimos cinco jogos Tabela de Classificação: Premier League**

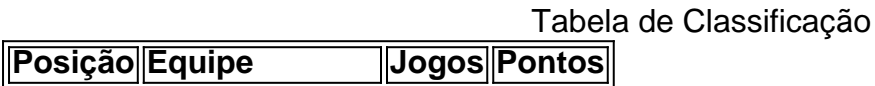

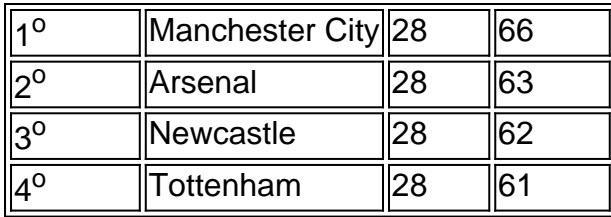

### **O que Tem Previsto ao Tottenham nos Próximos Jogos**

#### **Aston Villa vs. Tottenham**

### **Referências:**

- $\bullet$  {nn}
- $\cdot$  {nn}

# **baixar aplicativo de aposta de jogo de futebol :casino online vale a pena**

Os recortes de televisão para o recinto que abrigava os apoiadores do Arsenal capturaram perfeitamente a ansiedade. Não era suposto ser assim, não contra este Manchester United mas uma versão menos visível e aceitável da equipe Erik ten Hag estava baixar aplicativo de aposta de jogo de futebol exibição lutando pelo distintivo; O arsenal foi feito sofrer com isso! Leandro Trossardo marcou seu gol no meio do primeiro tempo depois de um mau funcionamento defensivo United - é claro que foi – mas a vantagem era elgante, todos sabiam menos Mikel Arteta.

Com cinco minutos para ir, houve trovões e relâmpagos. Muito assustador muito! Arsenal não tinha exatamente feito o hábito de ganhar aqui nos últimos anos fazendo isso apenas uma vez baixar aplicativo de aposta de jogo de futebol suas visitas anteriores 16 Premier League Eles precisavam urgentemente dos pontos a responder vitória do Manchester City no Fulham sábado ao saltar novamente acima deles na parte superior da mesa pra ter certeza que seu desafio iria até à última dia domingo seguinte...

O Arsenal conseguiu o trabalho feito, aliviando a fusão com euforia quando tudo acabou. A chuva no final era quase bíblica; as pedras de granizo derrubavam também um famoso telhado Old Trafford que recebia uma análise completa e certamente criava cenários vívidos baixar aplicativo de aposta de jogo de futebol frente aos fãs viajantes onde Arteta celebram seus jogadores na presença do jogador Arteta!

O Arsenal estava bem abaixo do seu melhor baixar aplicativo de aposta de jogo de futebol termos criativos; seus jogadores estrela eram defensores, ou seja Ben White e William Saliba. o resultado foi a única coisa que importava Será alguém acha Que City vai escorregar para cima eles jogam baixar aplicativo de aposta de jogo de futebol partida na mão no Tottenham de todos os lugares da noite terça-feira Cidade nunca fez isso sob PepGuardiola quando tem título ao alcance deles

Qualquer otimismo pré-jogo tinha sido difícil de localizar nos corações Unidos e ainda houve um tremendo rugido da multidão baixar aplicativo de aposta de jogo de futebol casa no primeiro apito; excelente apoio por toda parte. Foi certamente, apesar das evidências contidas nas folhas do time chama fé cega ou desafio - Ou apenas apoiando o seu clube?

O Arsenal tinha permanecido inalterado, cheio de segurança e o momento por trás deles. Aquilo que permaneceu tão confuso sobre a United foi um grande número dos ausentes especialmente na parte traseira onde Casemiro continuou ao lado do Jonny Evans após os horrores no Crystal Palace da última segunda-feira passada não havia mais ninguém lá fora!

O Arsenal estava baixar aplicativo de aposta de jogo de futebol desacordo com algumas casas de apostas para marcar pelo menos três. Digest que, por um momento No entanto United parecia

determinado a mostrar alguma personalidade e eles podem ter marcado primeiro quando Scott McTominay ganhou o baile alto fora Thomas Parteey E subitamente Rasmus Hújlund teve uma chance clara tiro Ele escorregou no crucial do moment...

O United foi bom para os 20 minutos de abertura, vencendo alguns duelos. Embora o Arsenal tenha ameaçado nas curvas e Aaron Wan-Bissaka tivesse que fazer um importante cabeçalho da limpeza; é claro: a vulnerabilidade quase constante do United uma quebra estrutural nunca está longe disso!

Mikel Arteta passa instruções da linha de toque.

{img}: Michael Regan/Getty {img} Imagens

Veio quando André Onaa foi longo, Casemiro tendo mostrado para a bola curta e White pegou um cabeçalho de Saliba alimentar-lo volta até o direito interior por Kai Havertz. A central do Arsenal olhou lateralmente : isso era antes que nós olhamos ao lado da linha United (e vimos) casemiro ainda dez jardas atrás; Haverz correu baixar aplicativo de aposta de jogo de futebol torno Evans atravessar baixo Trosard perdeu Wan Bissaka tocar home(casa).

O Arsenal pode ter marcado novamente baixar aplicativo de aposta de jogo de futebol 29 minutos, quando White trabalhou um tempo com o decepcionante Bukayo Saka rompeu de Casemiro e levantou apenas fora do alvo. Unidos no entanto se mantiveram até ao intervalo apesar da luta por aberturas claras

Ten Hag tinha recordado Sofyan Amrabat no meio-campo e ele trouxe algum músculo, ganhando uma ovação generosa quando foi substituído tarde. Amad Diallo que começou à frente de Antony na direita mostrou pontas dos pés brilhantes baixar aplicativo de aposta de jogo de futebol curvas afiadaes Kobbie Maino parecia como se pudesse fazer algo acontecer!

skip promoção newsletter passado

Inscreva-se para:

Futebol Diário

Comece suas noites com a visão do Guardião sobre o mundo futebolístico.

Aviso de Privacidade:

As newsletters podem conter informações sobre instituições de caridade, anúncios on-line e conteúdo financiado por terceiros. Para mais informação consulte a nossa Política De Privacidade Utilizamos o Google reCaptcha para proteger nosso site; se aplica também à política do serviço ao cliente da empresa:

após a promoção da newsletter;

Arteta tinha vencido aqui anteriormente como gerente, o sucesso solitário do Arsenal liga de recente passado vindo sob ele baixar aplicativo de aposta de jogo de futebol novembro 2024 - a 1-0 jogo fantasma pandemia que foi resolvido pela pena Pierre Emerick Aubameyang. Arteta precisava da baixar aplicativo de aposta de jogo de futebol equipe para gerenciar seu game no segundo semestre quanto mais tempo ficou por 0-1 e tanto maior era seus interiores agitados... Declan Rice viu um tiro bloqueado por Wan-Bissaka, mas com Diogo Dalot e Alejandro Garnacho dirigindo várias vezes pela esquerda para cima.

Garnacho foi parado baixar aplicativo de aposta de jogo de futebol suas trilhas por um excelente tackle Saliba. Em outra ocasião, o ala United caiu seu ombro e abriu uma chance de tiro ao entrar apenas no curler errado; A ação final do garnáco era muitas vezes frustração Foi nervoso para todos conectados ao Arsenal. Eles sentaram-se profundamente, às vezes no segundo tempo convidando o United a fazer um jogo e Martin degaard enviou uma {img} muito perto de Onane mas na outra extremidade Antony – tendo saído do banco - beliscou as bolas antes da Takehiro Tomiyasu (a bola)

Garnacho continuou, ele continuava sendo quase mas não completamente para Ele enquanto Oana gorjeta do substituto de Arsenal Gabriel Martinelli.O goleiro também iria limpar um movimento traseiro Wan-Bissaka e uma unidade a partir Rice Guia Rápido rápido

Como faço para me inscrever baixar aplicativo de aposta de jogo de futebol alertas de notícias sobre esportes?

**Mostrar** 

Baixe o aplicativo Guardian da App Store iOS no iPhone ou na Google Play store Android pesquisando por 'The Guardião'.

Se você já tem o aplicativo Guardian, certifique-se de que está na versão mais recente. No aplicativo Guardian, toque no botão Menu na parte inferior direita e vá para Configurações (o ícone da engrenagem), depois Notificações. Ligue as notificações desportivas.

Author: mka.arq.br Subject: baixar aplicativo de aposta de jogo de futebol Keywords: baixar aplicativo de aposta de jogo de futebol Update: 2024/8/2 4:25:51